## **Opening a Library Document?**

[Home >](https://confluence.juvare.com/display/PKC/User+Guides) [eICS >](https://confluence.juvare.com/display/PKC/eICS) [Community Resources - FAQs](https://confluence.juvare.com/display/PKC/Community+Resources+-+FAQs) > Opening a Library Document?

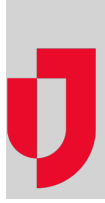

## **Question**

Why am I having trouble opening a document in the eICS library?

## Answer

Review these scenarios to identify the cause and resolution that applies to your situation.

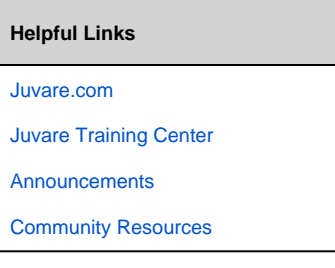

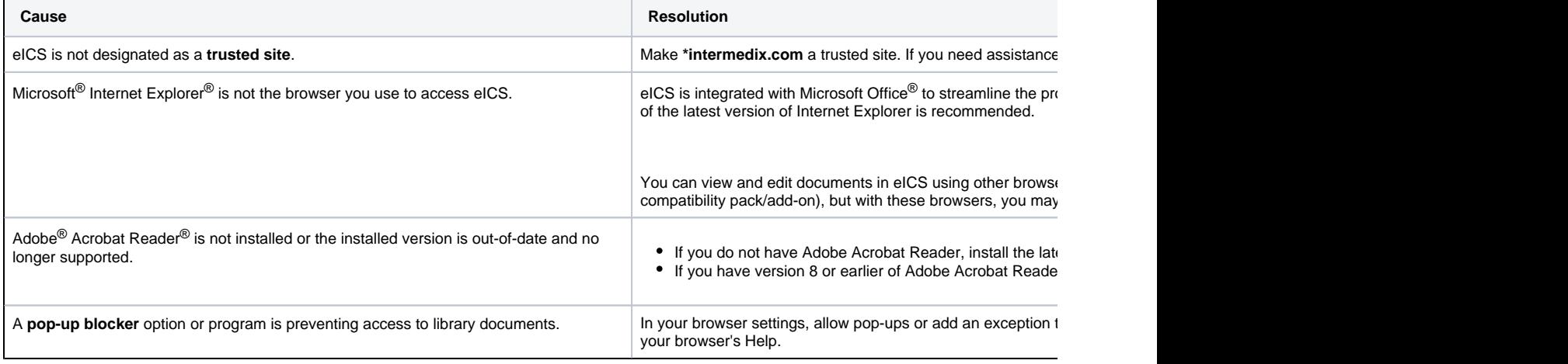